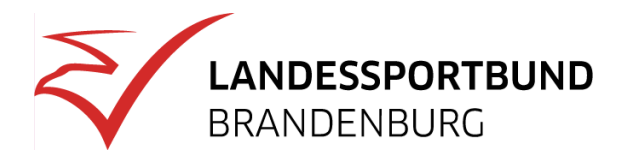

# **Buchführung**

# **Buchungen zu Beginn/Ende eines Kalenderjahres.**

# **Buchungen zu Beginn eines Kalenderjahres**

Bei der einfachen Buchführung Einnahmen-Überschuss-Rechnung gibt es im Gegensatz zum Vermögensvergleich keine Konteneröffnung. In der Regel werden hier nur die jeweiligen Anfangsbestände der Finanzkonten eingegeben.

## **Beispiel:**

Der Bankbestand beträgt 5.000 Euro. Bucht man den Anfangsbestand mit einem Buchführungsprogramm, so lautet der Buchungssatz unter Nutzung des Standartkontenrahmens 49 (SKR 49):

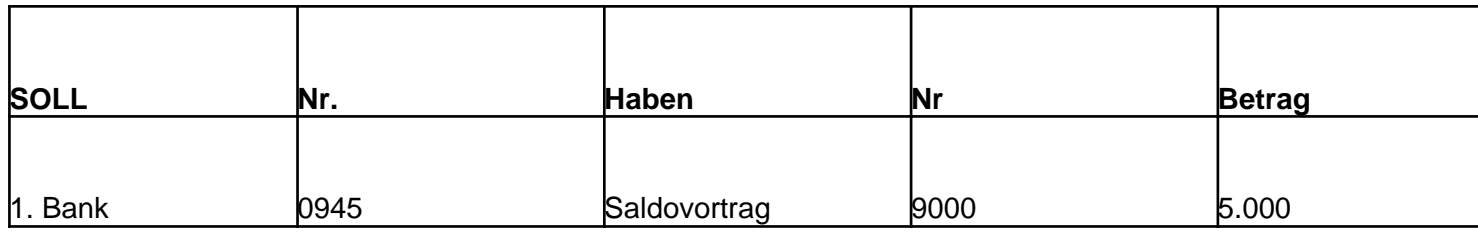

#### **Buchungen am Ende eines Kalenderjahres**

Für die Gewinnermittlung ist entgegen der doppelten Buchführung nur eine Gegenüberstellung von Einnahmen und Ausgaben erforderlich. Ergänzt wird dies durch weitere Unterlagen, die Einnahmen und Ausgaben belegen. Sofern vorhanden, gehören auch Abschreibungen und Buchwerte des Anlagevermögens dazu.

Das Aufstellen von Inventur oder einer Anfangsbilanz sowie das Erstellen einer Jahresschlussbilanz mit einer Gewinn- und Verlustrechnung ist deshalb **nicht** erforderlich.

Der Gewinn errechnet sich durch Gegenüberstellung von Einnahmen und Ausgaben in den Tätigkeitsbereichen des Vereins. Einnahmen sind z.B. Mitgliedsbeiträge, Zinserträge, Vermietungen, Eintrittsgelder, Verkäufe von Vereinsabzeichen oder von Speisen und Getränken. Da alle diese

Einnahmen und Ausgaben im Laufe des Jahres auf Sachkonten im jeweiligen Tätigkeitsbereich gebucht werden, ist der Gewinn/Überschuss einfach zu ermitteln.

Werden nach steuerlichen Vorschriften Rücklagen gebildet, sind diese gesondert **aufzuzeichnen** und der jeweiligen Einnahmen-Überschuss-Rechnung als Anlage beizufügen.

### **Bei Erstellung einer Bilanz mit Gewinn- und Verlustrechnung:**

### **Buchungen zu Beginn eines Kalenderjahres**

Die Anfangsbestände von Kasse und Bankkonten werden eröffnet (Gegenkonto 9000). Nach Erstellung der Bilanz mit Gewinn- und Verlustrechnung zum 31.12. des vorangegangenen Kalenderjahres/Wirtschaftsjahres ist diese Bilanz als Eröffnungsbilanz zum 01.01. des laufenden Jahres zu verbuchen. Dabei ist zu berücksichtigen, dass Kassen- und Bankbestände bereits eröffnet worden sind.

Das bei der Eröffnung aller Sachkonten angesprochene Konto (9000) ist spiegelverkehrt zur Schlussbilanz 31.12. erfasst.

#### **Buchungen am Ende eines Kalenderjahres:**

Alle Forderungen und Verbindlichkeiten, die den steuerpflichtigen wirtschaftlichen Geschäftsbetrieb betreffen, sind zu erfassen. Waren- und Materialbestände sind mengen- und betragsmäßig aufzulisten und zum Einkaufspreis zu bewerten (Inventur). Das Anlageverzeichnis ist, um Zugänge und Abgänge zu ergänzen, danach ist die jährliche Absetzung für Abnutzung (AfA) zu errechnen und zu verbuchen. Kosten, die für mehrere Tätigkeitsbereiche angefallen sind, müssen entsprechend aufgeteilt und umgebucht werden.

# **Quelle**

§ 4 Abs. 3 EStG, SKR 49

<http://www.rechnungswesen-portal.de/Fachinfo/Grundlagen/buchungssatz/Eroeffnungsbuchungen.html>

<http://www.rechnungswesen-portal.de/Fachinfo/Grundlagen/buchungssatz/Abschlussbuchungen.html>